### MATH 20E Lecture 7 - Monday, April 15, 2013

**Example 1:** compute the integral  $\iint_{x^2+y^2 \leq 1, x \geq 0, y \geq 0} (1 - x^2 - y^2) dx dy$  from Lecture 4 using polar coordinates  $x = r \cos \theta, y = r \sin \theta$  (picture drawn). We have seen last time that  $dx dy = rdr d\theta$ . In polar coordinates the quarter-disk becomes  $0 \le \theta \le \pi/2, 0 \le r \le 1$ . Putting it all together

$$
\iint_{x^2+y^2 \le 1, x \ge 0, y \ge 0} (1 - x^2 - y^2) dx dy = \int_0^{\pi/2} \int_0^1 (1 - r^2) r dr d\theta = \int_0^{\pi/2} \frac{1}{4} d\theta = \frac{\pi}{8}.
$$

**Example 2:** compute  $\int_0^1 \int_0^1 x^2 y \, dx dy$  by changing to  $u = x, v = xy$  (usually motivation is to simplify either integrand or region; here neither happens, but we just illustrate the general method).

1. Area element: Jacobian is

$$
\frac{\partial(u,v)}{\partial(x,y)} = \begin{vmatrix} u_x & u_y \\ v_x & v_y \end{vmatrix} = \begin{vmatrix} 1 & 0 \\ y & x \end{vmatrix} = x.
$$

Therefore  $dudv = |x|dxdy = xdxdy$  (since in our region  $x \ge 0$ ). Get  $dxdy = \frac{1}{x}$  $rac{1}{x} du dv$ 

- 2. Express integrand in terms of  $u, v : x^2y \, dx \, dy = x^2y \frac{1}{x}$  $\frac{1}{x}dudv = xy du dv = v du dv.$
- 3. Find bounds (picture drawn): if we integrate dudv, then first we keep  $v = xy$  constant, slice looks like portion of hyperbola (picture shown), parametrized by  $u = x$ . The bounds are: at the top boundary  $y = 1$ , so  $v/u = 1$ , i.e.  $u = v$ ; at the right boundary,  $x = 1$ , so  $u = 1$ . So the inner integral is  $\int_v^1$ . The first slice is  $v = 0$ , the last is  $v = 1$ ; so we get

$$
\int_0^1 \int_v^1 v \, du dv.
$$

Besides the picture in xy-coordinates (a square sliced by hyperbolas), I also drew a picture in uv-coordinates (a triangle), which some students may find is an easier way of getting the bounds for  $u$  and  $v$ .

Evaluate the integral

$$
\int_0^1 \int_v^1 v \, du dv = \int_0^1 v(1-v) \, dv = \frac{1}{6}.
$$

# MATH 20E Lecture 8 - Wednesday, April 17, 2013

#### Change of variables for triple integrals

If  $u = u(x, y, z), v = v(x, y, z), w = w(x, y, z)$  is our change of variables, we use the same argument as in two dimensions shows to figure out the ration between  $dudvdw$  and  $dxdydz$ . The Jacobian of the transformation is

$$
J = \frac{\partial(u, v, w)}{\partial(x, y, z)} \stackrel{\text{def}}{=} \begin{vmatrix} u_x & u_y & u_z \\ v_x & v_y & v_z \\ w_x & w_y & w_z \end{vmatrix}.
$$

Then

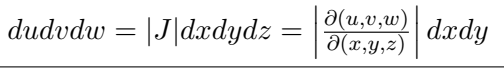

(absolute value because area is the absolute value of the determinant)

#### Cylindrical coordinates

 $(r, \theta, z)$  with  $x = r \cos \theta, y = r \sin \theta$  and  $z = z$  (unchanged); r measures distance from z-axis,  $\theta$ measures angle from xz-plane (picture drawn).

Cylinder of radius a centered on z-axis is  $r = a$  (drawn);  $\theta = \pi/3$  is a vertical half-plane (drawn). Compute the Jacobian and get  $dxdydz = rdrd\theta dz$ .

**Example**  $R =$  region between paraboloids  $z = x^2 + y^2$  and  $z = 4 - x^2 - y^2$  (picture drawn). Want to compute the volume of the solid, i.e.  $\iiint_R dV$ .

To set up bounds:

- 1. for fixed  $(x, y)$  find bounds for z : here lower limit is  $z = x^2 + y^2$ , upper limit is  $z = 4 x^2 y^2$ ;
- 2. find the shadow of R onto the xy-plane, i.e. set of values of  $(x, y)$  above which region lies. Here: R is widest at intersection of paraboloids, which is in plane  $z = 2$ ; general method: for which  $(x, y)$  is z on top surface > z on bottom surface? Answer: when  $4 - x^2 - y^2 > x^2 + y^2$ , which  $(x, y)$  is z on top surface  $> z$  or<br>i.e.  $x^2 + y^2 < 2$ . (disk of radius  $\sqrt{2}$ )

In cylindrical coordinates, we get  $\iiint_R dx dy dz = \int_0^{2\pi} \int_0^{\sqrt{2}}$  $\int_{0}^{\sqrt{2}} \int_{r^2}^{4-r^2}$  $r_1^{a-r}$  r dzdrd $\theta = \ldots = 4\pi$ .

#### Spherical coordinates

 $(\rho, \phi, \theta)$ 

- $\rho =$  rho = distance to origin > 0
- $\phi = \text{phi} = \text{angle down from positive } z\text{-axis}, 0 \leq \phi \leq \pi$
- $\theta$  = same as in cylindrical coordinates,  $0 \le \theta \le 2\pi$

Diagram drawn in space, and picture of 2D slice by vertical plane with  $z, r$  coordinates.

Formulas to remember:  $z = \rho \cos \phi$ ,  $r = \rho \sin \phi$  so  $x = \rho \sin \phi \cos \theta$ ,  $y = \rho \sin \phi \sin \theta$ .

 $\rho = \sqrt{x^2 + y^2 + z^2} = \sqrt{r^2 + z^2}$ . On the surface of the sphere,  $\phi$  is similar to latitude, except it's 0 at the north pole,  $\pi/2$  on the equator,  $\pi$  at the south pole;  $\theta$  is similar to longitude.

Jacobian  $J = \frac{\partial(x, y, z)}{\partial(\rho, \phi, \theta)} = \rho^2 \sin \phi \geq 0$ , so  $dxdydz = \rho^2 \sin \phi d\rho d\phi d\theta$ .

## MATH 20E Lecture 9 - Friday, April 19, 2013

Vector fields:  $\vec{F}$  assigns to a point  $(x_1, \ldots, x_n) \in \mathbb{R}^n$  a vector  $\vec{F}(x_1, \ldots, x_n)$ .

Examples: velocity fields, e.g. wind flow (shown: chart of Santa Ana winds and hurricane winds); force fields, e.g. gravitational field.

We will mostly be concerned with vector fields

• in 2D, i.e. for  $n = 2$ :  $\vec{F} = M\hat{\imath} + N\hat{\jmath} = (M(x, y), N(x, y))$  (wind, velocity of motion in the plane); at each point in the plane we have a vector  $\vec{F}$  which depends on x, y.

• in 3D, i.e. for  $n = 3 : \vec{F} = P\hat{i} + Q\hat{j} + R\hat{k} = (P(x, y, z), Q(x, y, z), R(x, y, z))$  (gravitational field, velocity of motion is space); at each point in space we have a vector  $\vec{F}$  which depends on  $x, y, z$ .

Examples drawn on blackboard (all in the plane): (1)  $\vec{F} = 2\hat{i} + \hat{j}$  (constant vector field); (2)  $\vec{F} = x\hat{i}$ ; (3)  $\vec{F} = x\hat{i} + y\hat{j}$  (radially outwards); (4)  $\vec{F} = -y\hat{i} + x\hat{j}$  (explained using that the vector  $(-y, x)$  is the vector  $(x, y)$  rotated 90° counterclockwise) - velocity field for uniform rotation.

**Gradient vector fields:**  $\vec{F} = \nabla f = f_x \hat{\imath} + f_y \hat{\jmath}$  for some function  $f(x, y)$  (called the potential of the vector field)

Observe: if  $\vec{F} = M\hat{\imath} + N\hat{\jmath}$  is a gradient field then  $N_x = M_y$ . Indeed, if  $\vec{F} = \nabla f$  then  $M = f_x$ and  $N = f_y$ , so  $N_x = f_{yx} = f_{xy} = M_y$ .

Claim: Conversely, if  $\vec{F} = M\hat{i} + N\hat{j}$  is defined and differentiable at every point of the plane, and  $N_x = M_y$ , then  $\vec{F} = M\hat{\imath} + N\hat{\jmath}$  is a gradient field.

Example:  $\vec{F} = -y\hat{\mathbf{i}} + x\hat{\mathbf{j}}$ :  $N_x = 1, M_y = -1$  so  $\vec{F}$  is not a gradient field.

Example:  $\vec{F} = y\hat{i} + x\hat{j}$ :  $N_x = 1 = M_y$  and  $\vec{F}$  is defined everywhere. So  $\vec{F}$  is a gradient field. How to find potential  $f(x, y)$ ? We need  $f_x = y$  and  $f_y = x$ . Integrate  $f_x = y$  with respect to the variable x (treat y as a constant) and get  $f(x, y) = xy + c(y)$ . Take derivative with respect to y and get  $f_y = x + c'(y)$ . But we have  $f_y = x$ , so  $c'(y) = 0$ , i.e.  $c(y) = \text{constant}$ . Thus  $f(x, y) = xy + \text{const}$ .

**Flow lines:** A flow line for a 3D vector field  $\vec{F} = P\hat{i} + Q\hat{j} + R\hat{k}$  is a path  $\vec{c}(t) = (x(t), y(t), z(t))$ in  $\mathbb{R}^3$  such that  $\vec{F}(c(t)) = \vec{c}'(t)$  i.e.  $\vec{F}(c(t))$  is tangent to the curve  $\vec{c}$  at time t. (Concept similar in n-dimensional space). Shown computer demo.

Example:  $\vec{F} = \hat{\mathbf{i}} + 2x\hat{\mathbf{j}} + 3y\hat{\mathbf{k}} = (1, 2x, 3y)$  and  $c(t) = (t, t^2, t^3)$ . Then  $c'(t) = (1, 2t, 3t^2) = \vec{F}(c(t))$ . Hence  $c(t)$  is a flow line for  $\vec{F}$ .